# **mongo2file**

**发布** *v1*

**PY-GZKY**

**2022 年 03 月 08 日**

## **Contents**

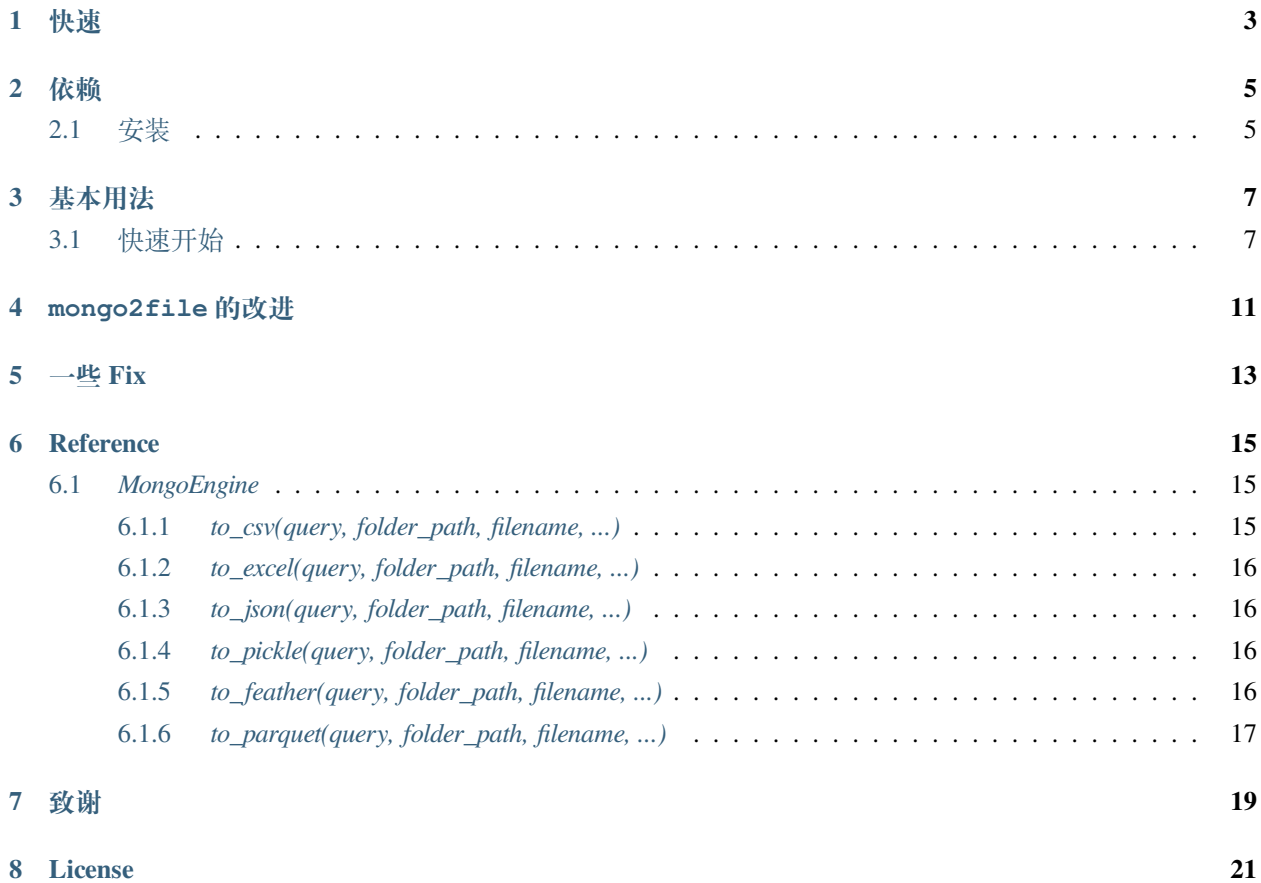

↻ *Mongo2file* 是一个 Mongodb 数据库转换为表格文件的库。

### 快速

<span id="page-6-0"></span>mongo2file 依赖于 PyArrow 库。它是 C++ Arrow 的 Python 版本实现。

PyArrow 目前与 Python 3.7、3.8、3.9 和 3.10 兼容。

如果您在 Windows 上遇到任何的导入问题或错误,您可能需要安装 Visual Studio 2015。

警告:

PyArrow 目前只支持到 win64 位 ( Python 64bit ) 操作系统。

其次, 除了常见的 csv、excel、以及 json 文件格式之外, mongo2file 还支持导出 pickle、feather、 parquet 的二进制压缩文件。

pickle、feather、parquet 是 Python 序列化数据的一种文件格式, 它把数据转成二进制进行存储。从 而大大减少的读取的时间。

依赖

<span id="page-8-0"></span>• PyArrow >= 7.0.0

## <span id="page-8-1"></span>**2.1 安装**

pip install mongo2file

### 基本用法

### <span id="page-10-1"></span><span id="page-10-0"></span>**3.1 快速开始**

```
import os
from mongo2file import MongoEngine
M = MongoEngine(
   host=os.getenv('MONGO_HOST', '127.0.0.1'),
   port=int(os.getenv('MONGO_PORT', 27017)),
   username=os.getenv('MONGO_USERNAME', None),
   password=os.getenv('MONGO_PASSWORD', None),
   database=os.getenv('MONGO_DATABASE', 'test_'),
   collection=os.getenv('MONGO_COLLECTION', 'test_')
)
def to_csv():
   result_ = M.to_csv()assert "successfully" in result_
def to_excel():
   result_ = M.to\_excel()assert "successfully" in result_
```
(下页继续)

(续上页)

```
def to_json():
   result_ = M.to\_excel()assert "successfully" in result_
def to_pickle():
   result_ = M.to_pickle()
   assert "successfully" in result_
def to_feather():
   result_ = M.to_feather()assert "successfully" in result_
def to_parquet():
   result_ = M.to\_parquet()assert "successfully" in result_
```
当 MongoEngine 控制类指定了 mongodb 表名称时、将对数据表 (mongodb 集合) 进行导出操作。

其类方法参数包括:

- query: 指定对数据表的查询参数、只对指定表名时有效
- folder\_path: 指定导出目录路径
- filename: 指定导出文件名、默认为 表名称 + 当前时间
- \_id: 指定是否导出 \_id、布尔型、默认为 False
- limit: 指定导出表的限制数据、int 类型、默认为 -1、即不限制。

```
import os
from mongo2file import MongoEngine
"""
作用于 MongoEngine 类未指定表名称时
"''"''"M = MongoEngine(
   host=os.getenv('MONGO_HOST', '127.0.0.1'),
   port=int(os.getenv('MONGO_PORT', 27017)),
   username=os.getenv('MONGO_USERNAME', None),
    password=os.getenv('MONGO_PASSWORD', None),
```
(下页继续)

(续上页)

```
database=os.getenv('MONGO_DATABASE', 'test_')
)
def to_csv():
   result_ = M.to_csv()assert "successfully" in result_
def to_excel():
   result_ = M.to_excel()
   assert "successfully" in result_
def to_json():
   result_ = M.to_json()assert "successfully" in result_
```
当 MongoEngine 控制类只指定了 mongodb 库名称时、将对数据库下所有集合进行导出操作。

mongo2file 的改进

<span id="page-14-0"></span>对于 mongodb 的全表查询、条件查询、聚合操作、以及索引操作 (当数据达到一定量级时建议) 并不是直接 影响数据导出的最大因素。

因为 mongodb 的查询一般而言都非常快速,主要的瓶颈在于读取数据库之后将数据转换为大列表存入表格 文件时所耗费的时间。

这是一件非常可怕的事情。

当没有多线程 (当然这里的多线程并不是对同一文件进行并行操作,文件写入往往是线程不安全的)、数据表 查询语句无优化时,并且当数据达到一定量级时 (比如 100w 行),单表单线程表现出来的效果真是让人窒息。 在 mongo2file 在进行大数据量导出时表现的并没有多么优秀。导致的主要原因可能是:

- 采用的 xlsxwriter 库写入 excel 时是积极加载 (非惰性) 的, 数据全部加载至内存后插入表格。
- 大数据量插入表格时、跟宿主机器的性能有关。

mongo2file 表现的不如人意时,我做出了一下改进:

- 当数据量过大时,数据表分块读取,导出多表格。
- 增加线程池的最大并发数、当选取的 block\_size 值合适时,将发挥最大性能。

#### 一些 Fix

- <span id="page-16-0"></span>• 对于 xlsxwriter、openpyxl、xlwings 以及 pandas 引用的任何引擎进行写入操作时、都会对写 入数据进行非法字符的过滤。这一点从部分源码中可以看得出来。
- 由于行数据表中可能存在 excel 无法识别的非法字符 (比如空列表 []) , 当写至此行时将抛出 非法类 型的错误。
- 而比较恰当合理的做法就是在存储 mongodb 文档时不要存入类似于 []、{} 的这种对原始数据无意义 的空对象。

### **Reference**

### <span id="page-18-1"></span><span id="page-18-0"></span>**6.1** *MongoEngine*

```
MongoEngine(
   host='localhost',
   port=27017,
   username=None,
   password=None,
   database='测 试 库',
   collection='测 试 表_200000'
)
```
### <span id="page-18-2"></span>**6.1.1** *to\_csv(query, folder\_path, filename, ...)*

:param query: 数 据 库 查 询 条 件 、 字 典 类 型 、 只 作 用 于 单 表 导 出 :param folder\_path: 指 定 导 出 的 目 录 :param filename: 指 定 导 出 的 文 件 名 :param \_id: 是 否 导 出 \_id 默 认 否 :param limit: 限 制 数 据 表 查 询 的 条 数 :param is\_block: 是 否 分 块 导 出 :param block\_size: 块 大 小 、is\_block 为 True 时 生 效

#### <span id="page-19-0"></span>**6.1.2** *to\_excel(query, folder\_path, filename, ...)*

:param query: 数 据 库 查 询 条 件 、 字 典 类 型 、 只 作 用 于 单 表 导 出 :param folder\_path: 指 定 导 出 的 目 录 :param filename: 指 定 导 出 的 文 件 名 :param \_id: 是 否 导 出 \_id 默 认 否 :param limit: 限 制 数 据 表 查 询 的 条 数 :param is\_block: 是 否 分 块 导 出 :param block\_size: 块 大 小 、is\_block 为 True 时 生 效 :param mode: 导 出 模 式, 枚 举 类 型 、sheet 或 xlsx, 当 is\_block 为 True 时 生 效 :param ignore\_error:␣ →是否忽略错误、数据表中存在非序列化类型时使用、这将一定程度上影响程序的性能

#### <span id="page-19-1"></span>**6.1.3** *to\_json(query, folder\_path, filename, ...)*

:param query: 数 据 库 查 询 条 件 、 字 典 类 型 、 只 作 用 于 单 表 导 出 :param folder\_path: 指 定 导 出 的 目 录 :param filename: 指 定 导 出 的 文 件 名 :param \_id: 是 否 导 出 \_id 默 认 否 :param limit: 限 制 数 据 表 查 询 的 条 数 :param is\_block: 是 否 分 块 导 出 :param block\_size: 块 大 小 、is\_block 为 True 时 生 效

#### <span id="page-19-2"></span>**6.1.4** *to\_pickle(query, folder\_path, filename, ...)*

:param query: 数 据 库 查 询 条 件 、 字 典 类 型 、 只 作 用 于 单 表 导 出 :param folder\_path: 指 定 导 出 的 目 录 :param filename: 指 定 导 出 的 文 件 名 :param \_id: 是 否 导 出 \_id 默 认 否 :param limit: 限 制 数 据 表 查 询 的 条 数

#### <span id="page-19-3"></span>**6.1.5** *to\_feather(query, folder\_path, filename, ...)*

:param query: 数 据 库 查 询 条 件 、 字 典 类 型 、 只 作 用 于 单 表 导 出 :param folder\_path: 指 定 导 出 的 目 录 :param filename: 指 定 导 出 的 文 件 名 :param \_id: 是 否 导 出 \_id 默 认 否 :param limit: 限 制 数 据 表 查 询 的 条 数

### <span id="page-20-0"></span>**6.1.6** *to\_parquet(query, folder\_path, filename, ...)*

:param query: 数 据 库 查 询 条 件 、 字 典 类 型 、 只 作 用 于 单 表 导 出 :param folder\_path: 指 定 导 出 的 目 录 :param filename: 指 定 导 出 的 文 件 名 :param \_id: 是 否 导 出 \_id 默 认 否 :param limit: 限 制 数 据 表 查 询 的 条 数

致谢

<span id="page-22-0"></span>• [Arrow](https://github.com/apache/arrow)

License

<span id="page-24-0"></span>• Apache License